# **CodeSubstitution.Dat**

## **Beschreibung**

Die Datei CodeSubstitution.Dat hat drei Funktionen.

1) Sie enthält die Zuordnung von EDV-Codes des Dateiformates Version 4 (glBesch.dat) zu den EDV-Codes des Dateiformates Version 6 (Options.Dat).

2) Bei Gläsern oder Beschichtungen, bei denen sich der EDV-Code geändert hat, kann zum alten EDV-Code der neue EDV-Code angegeben werden. Damit ist es für Warenwirtschaftssysteme einfacher, einen alten Auftrag als Vorlage für einen neuen Auftrag zu übernehmen.

3) Wenn ein Produkt nicht mehr lieferbar ist, kann der Glashersteller in dieser Datei einen Vorschlag für ein vergleichbares Produkt hinterlegen.

## **Tabellenstruktur**

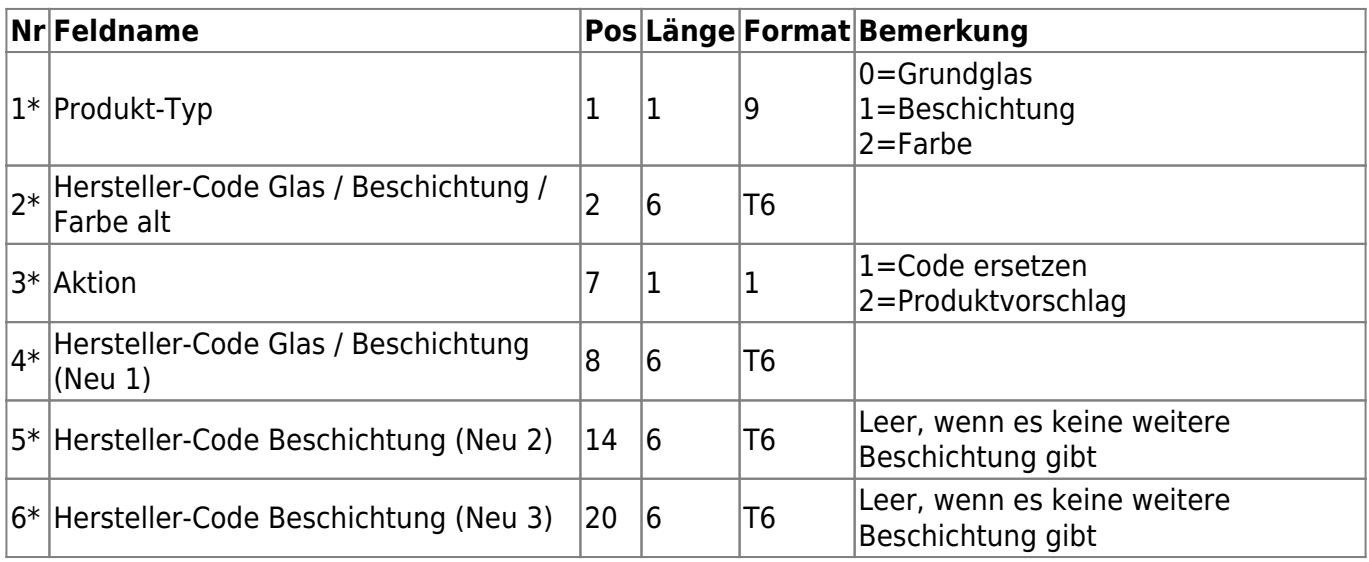

#### **Hinweis**

Optionen (Beschichtungen) aus dem Dateiformat 6 haben nun teilweise andere EDVCodes als die Optionen im Dateiformat 4. Dies liegt daran, daß in der Version 4 pro EDV-Code bzw. pro Beschichtung nur ein Material ausgewählt werden konnte. In der Version 6 hingegen können pro EDV-Code bzw. Option mehrere Materialien zugewiesen werden. Weshalb eine Beschichtung, die früher mehrmals angelegt wurde (z.B. ET) nun nur noch einmal vorhanden ist.

## **Beispiele**

Essilor Diafal. Im Dateiformat 4 wurde Diafal unter EDV-Code 140101 bzw 240101 angelegt. Im

Last update: 2013/11/07 de:lenscatalog:version061001:codesubstitution.dat https://wiki.b2boptic.com/de:lenscatalog:version061001:codesubstitution.dat 10:49

Dateiformat 6 gibt es nur noch den EDV-Code 101. Hier können die Zuordnungen alter und neuer EDV-Codes angegeben werden.

Beispiel:

11401011101

1=Besch  $140101$  = alter EDV-Code 1=Code ersetzen 101 = neuer EDV-Code

12401011101

1=Besch  $240101 =$  alter EDV-Code 1=Code ersetzen  $101$  = neuer FDV-Code

Weiterhin gibt es Glashersteller, die bestimmte Beschichtungen als Kombination mit einem besonderen EDV-Code angegeben haben.

Beispiel: R+H Vapalit Extra+GH+PL EDV-Code 721. In diesem Beispiel, wurden drei Optionen zusammengefasst. Diese Optionen können natürlich auch einzeln mit den EDV-Codes 2(Vapalit Extra), 50 (GH) und 20 (PL) angegeben werden.

Beispiel:

1721 12 50 20

1=Besch 721 = alter EDV-Code 1=ersetzen 2 = Vapalit Extra  $50 = GH$  $20 = PI$ 

Es können die Kombinationseinträge (z.B. EDV 721) nun komplett wegfallen. Die erleichtert auch erheblich die Pflege und Auswertung der Datei Combination.Dat Wenn ein Glas nicht mehr lieferbar ist, dann kann ein Vorschlag für ein alternatives Glas gegeben werden.

Beispiel:

0AltEdv2NeuEdv

 $0 =$ Glas AltEDV = alter EDV-Code 1=Produktvorschlag NeuEDV = neuer EDV-Code

From: <https://wiki.b2boptic.com/> - **wiki.b2bOptic.com**

Permanent link: **<https://wiki.b2boptic.com/de:lenscatalog:version061001:codesubstitution.dat>**

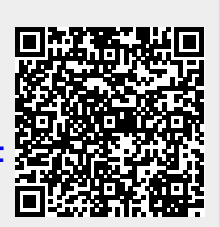

Last update: **2013/11/07 10:49**